# Modalités de participation à l'Assemblée générale

### I. Participation à l'Assemblée générale

#### A. DROIT DE PARTICIPER À L'ASSEMBLÉE GÉNÉRALE

### **1. Justification de la qualité d'actionnaire**

Le capital social de Sopra Steria Group est divisé en 20 547 701 actions. Un droit de vote double est conféré à toutes les actions entièrement libérées pour lesquelles il est justifié d'une inscription nominative depuis deux ans au moins au nom du même actionnaire.

Tout actionnaire a le droit de participer à l'Assemblée générale, quel que soit le nombre d'actions qu'il possède.

Conformément à l'article R. 22‑10‑28 du Code de commerce, seuls seront admis à participer à l'Assemblée générale les actionnaires qui auront justifié de leur qualité par l'inscription en compte de leurs titres à leur nom, ou au nom de l'intermédiaire inscrit pour leur compte, au deuxième jour ouvré précédant l'Assemblée générale soit **le vendredi 17 mai 2024** à zéro heure, heure de Paris :

- **pour les actionnaires au nominatif** (pur et administré) : dans les comptes de titres nominatifs ; ■
- pour les actionnaires au porteur : dans les comptes de titres au porteur tenus par l'intermédiaire habilité qui en assure la gestion, le Teneur de compte titres.

#### **2. Cession par les actionnaires de leurs actions avant l'Assemblée générale**

Tout actionnaire ayant déjà retourné son formulaire de vote par correspondance et de procuration, le Formulaire unique, peut céder tout ou partie de ses actions jusqu'au jour de l'Assemblée générale.

Cependant, seules seront prises en compte les cessions intervenues avant le deuxième jour ouvré précédant l'Assemblée générale, soit avant le **vendredi 17 mai 2024** zéro heure (heure de Paris). Dans ce cas seulement, le Teneur de compte titres est tenu de notifier la cession et de fournir les éléments afin d'annuler le vote ou de modifier le nombre d'actions et de voix correspondant au vote.

Aucun transfert d'actions réalisé après le deuxième jour ouvré précédant l'Assemblée générale, soit après le **vendredi 17 mai 2024** zéro heure (heure de Paris), quel que soit le moyen utilisé, ne sera pris en compte, nonobstant toute convention contraire.

#### B. MODES DE PARTICIPATION À L'ASSEMBLÉE GÉNÉRALE

#### **Centralisateur de l'Assemblée générale Utilisation de la plate**‑**forme sécurisée Votaccess**

Société Générale Securities Services est le centralisateur de l'Assemblée générale. Les demandes effectuées par voie postale auprès du centralisateur doivent être adressées à Société Générale Securities Services – Service des Assemblées – CS 30812, 44308 Nantes CEDEX 3.

Les actionnaires qui le peuvent sont invités à privilégier l'usage de la plate-forme sécurisée Votaccess. Cette plate-forme leur permet de choisir leur mode de participation à l'Assemblée générale de manière simple rapide et sûre. **La plate**‑**forme sécurisée Votaccess restera ouverte du vendredi 03 mai 2024 à 9 heures au lundi 20 mai 2024 à 15 heures (heure de Paris).**

Les actionnaires au nominatif (pur ou administré) devront se connecter au site www.sharinbox.societegenerale.com, puis cliquer sur le bouton « Répondre » de l'encart « Assemblée générale » de la page d'accueil, et enfin cliquer sur « Participer » pour accéder à la plate-forme sécurisée Votaccess.

Les actionnaires au nominatif pur devront utiliser le code d'accès nécessaire pour l'activation de leur compte Sharinbox By SG Markets. L'actionnaire retrouvera sur la page d'accueil Sharinbox toutes les informations pour être accompagné dans cette démarche. Si l'actionnaire a déjà activé son compte avec son adresse e‑mail définie comme identifiant, son code d'accès n'est pas nécessaire et il utilise cette adresse e‑mail pour se connecter. Son mot de passe lui a été envoyé par courrier à l'ouverture de son compte nominatif chez Société Générale Securities Services ou ces derniers jours par courrier. Si cela n'est pas fait, l'actionnaire active son compte pour bénéficier de la nouvelle version d'authentification. ■

En cas de perte ou d'oubli de ce mot de passe, il suit la démarche proposée en ligne sur sa page d'authentification.

- Les actionnaires au nominatif administré devront se connecter en utilisant le code d'accès et le mot de passe transmis à cet effet par Société Générale Securities Services nécessaire pour l'activation de leur compte Sharinbox By SG Markets. L'actionnaire retrouvera sur la page d'accueil Sharinbox toutes les informations pour être accompagné dans cette démarche.
- Les actionnaires au porteur devront se connecter sur le portail Internet de leur Teneur de compte titres, à l'aide de leur code d'accès et mot de passe habituels, puis accéder à la plate-forme sécurisée Votaccess en suivant les indications affichées à l'écran. Les actionnaires au porteur sont invités à se rapprocher de leur Teneur de compte titres afin de prendre connaissance des conditions d'utilisation particulières qu'il peut avoir définies pour ce service. ■

Les actionnaires sont encouragés à se connecter à la plate-forme sécurisée Votaccess dès son ouverture et en tout état de cause avant la veille de l'Assemblée générale.

Les actionnaires disposent de plusieurs possibilités pour participer à l'Assemblée générale :

- **1)** assister personnellement à l'Assemblée générale ;
- **2)** voter préalablement à distance ;
- **3)** donner pouvoir :
	- au Président (ou adresser une procuration à la Société sans indication de mandataire), étant précisé que dans une telle hypothèse, le Président de l'Assemblée générale émettra un vote favorable à l'adoption des projets de résolution présentés ou agréés par le Conseil d'administration et un vote défavorable à l'adoption de tous les autres projets de résolution,
	- **à un autre actionnaire**, à leur conjoint, au partenaire avec lequel ils ont conclu un pacte civil de solidarité (PACS) ou à toute autre personne physique ou morale de leur choix dans les conditions prévues aux articles L. 225‑106 et L. 22‑10‑39 du Code de commerce.

Conformément à l'article R. 22‑10‑28 III du Code de commerce, tout actionnaire ayant demandé sa carte d'admission, exprimé son vote à distance ou donné pouvoir, ne peut plus choisir un autre mode de participation.

Modalités de participation à l'Assemblée générale

#### **1. Assister personnellement à l'Assemblée générale**

Les actionnaires souhaitant assister personnellement à l'Assemblée générale devront se munir d'une pièce d'identité et d'une carte d'admission.

#### **a) Demande de carte d'admission par voie électronique**

Les actionnaires peuvent demander une carte d'admission par voie électronique sur la plate‑forme sécurisée Votaccess en suivant les indications à l'écran après y avoir accédé comme indiqué ci-dessus au paragraphe B. Modes de participation à l'Assemblée générale/ Centralisation de l'Assemblée – Utilisation de la plate-forme sécurisée Votaccess.

#### **b) Demande de carte d'admission par voie postale**

- **Les actionnaires au nominatif** (pur ou administré) devront **1)** faire parvenir leur demande de carte d'admission avant le 17 mai 2024 à 12 heures (heure de Paris) à Société Générale Securities Services, en utilisant le Formulaire unique et l'enveloppe prépayée joints à la convocation.
- **Les actionnaires au porteur** devront demander à leur Teneur **2)** de compte titres, qu'une carte d'admission leur soit adressée. Société Générale Securities Services ne pourra plus recevoir de demande du Teneur de compte titres après le 17 mai 2024 à 12 heures (heure de Paris). Si malgré leur demande, les actionnaires au porteur n'ont pas reçu leur carte d'admission le 17 mai 2024, ils devront demander à leur Teneur de compte titres de leur délivrer une attestation de participation qui leur permettra de justifier de leur qualité d'actionnaire pour être admis à l'Assemblée générale.

Il incombera aux actionnaires, se présentant le jour de l'Assemblée générale sans carte d'admission ni attestation de participation, de contacter leur Teneur de compte titres et de se faire adresser l'attestation de participation requise pour assister à l'Assemblée générale.

Le jour de l'Assemblée générale, l'attestation de participation sera acceptée, soit sous format papier, soit sous format électronique à la condition, dans ce dernier cas, que l'actionnaire puisse la transmettre à l'adresse de courrier électronique qui lui sera communiquée à son arrivée sur place.

#### **2. Voter à distance préalablement à l'Assemblée générale**

#### **a) Vote à distance par voie électronique**

Les actionnaires peuvent transmettre leurs instructions de vote par voie électronique sur la plate‑forme sécurisée Votaccess en suivant les indications à l'écran après y avoir accédé comme indiqué ci‑dessus au paragraphe B. Modes de participation à l'Assemblée générale/Centralisation de l'Assemblée – Utilisation de la plate‑forme sécurisée Votaccess.

#### **b) Vote à distance par correspondance**

- **1)** Les actionnaires au nominatif devront compléter et signer le Formulaire unique joint à la convocation et le renvoyer à l'aide de l'enveloppe prépayée à Société Générale Securities Services.
- **2)** Les actionnaires au porteur devront : 1<sup>°</sup>) demander à leur Teneur de compte titres, de leur envoyer le Formulaire unique ; 2°) renvoyer le Formulaire unique complété et signé avec leurs instructions de vote à leur Teneur de compte titres. Il appartiendra au Teneur de compte titres de transmettre directement le Formulaire unique, accompagné d'une attestation de participation, à Société Générale Securities Services – Service des Assemblées – CS 30812, 44308 Nantes CEDEX 3.

Pour être pris en compte, les Formulaires uniques devront être reçus par Société Générale Securities Services au plus tard le vendredi 17 mai 2024 à 12 heures (heure de Paris).

#### **3. Donner pouvoir**

#### **a) Par voie électronique**

Les actionnaires peuvent donner pouvoir et révoquer leur mandat par voie électronique sur la plate-forme sécurisée Votaccess en suivant les indications à l'écran après y avoir accédé comme indiqué ci‑dessus au paragraphe B. Modes de participation à l'Assemblée générale/Centralisation de l'Assemblée – Utilisation de la plate‑forme sécurisée Votaccess.

Si leur Teneur de compte n'a pas adhéré au système de Votaccess, et seulement dans ce cas, les actionnaires au porteur pourront adresser un courrier électronique à l'adresse suivante : assembleegenerale@soprasteria.com. Le message devra préciser les nom, prénom, adresse de l'actionnaire mandant et du mandataire désigné ou révoqué. Les actionnaires au porteur devront demander à leur Teneur de compte titres de transmettre à Société Générale Securities Services une attestation de participation justifiant de leur qualité d'actionnaire.

#### **b) Par voie postale**

Les actionnaires au nominatif (pur ou administré) et les actionnaires au porteur utiliseront le Formulaire unique suivant les modalités détaillées au paragraphe 2. b) relatif au vote à distance par correspondance.

Les mandats peuvent être révoqués suivant les mêmes modalités.

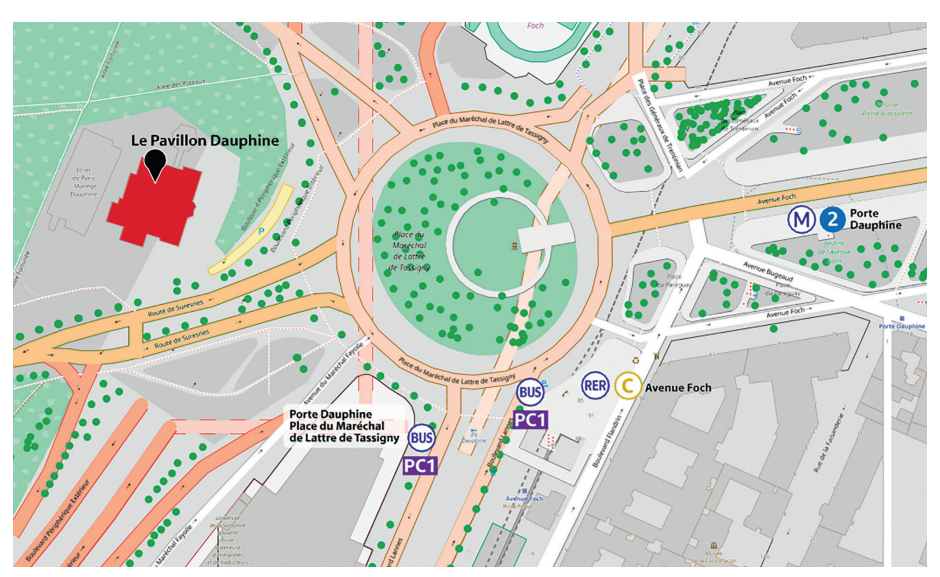

### II. Comment vous rendre à l'Assemblée générale

### **Pavillon Dauphine**

Place du Maréchal de Lattre de Tassigny 75116 Paris

#### **PAR VOIE FERRÉE**

Métro : ligne 2 − Station Porte Dauphine RER : ligne C − Station Foch

### **EN BUS**

Bus : PC1 - Station Porte Dauphine

#### **EN VOITURE**

Accès périphérique : sortie Porte Dauphine

### III. Modalités d'exercice de la faculté d'inscription à l'ordre du jour de points ou de projets de résolution

Les demandes, par les actionnaires remplissant les conditions légales, d'inscription de points ou de projets de résolution à l'ordre du jour devront parvenir, dans les conditions prévues par l'article R. 225-71 et suivants du Code de commerce, au siège social de Sopra Steria Group par lettre recommandée avec demande d'avis de réception ou par courrier électronique à l'adresse suivante : assembleegenerale@soprasteria.com au plus tard le vingt-cinquième jour précédant l'Assemblée générale, soit le 26 avril 2024, sans pouvoir être adressées plus de 20 jours après la date de publication de l'avis de réunion du 25 mars 2024, soit le 14 avril 2024. Ces demandes doivent être motivées et accompagnées d'une attestation d'inscription en compte.

Ces points ou ces projets de résolution seront inscrits à l'ordre du jour de l'Assemblée générale et communiqués sur le site Internet de la Société, https://www.soprasteria.com/fr/investisseurs conformément à l'article R. 22‑10‑23 du Code de commerce.

L'examen par l'Assemblée générale des points ou des projets de résolution inscrits à l'ordre du jour à la demande d'actionnaires reste subordonné à la transmission, par les auteurs de la demande, d'une nouvelle attestation justifiant de l'enregistrement comptable des titres dans les mêmes comptes au deuxième jour ouvré précédant l'Assemblée générale, soit le vendredi 17 mai 2024 zéro heure (heure de Paris).

## IV. Modalités d'exercice de la faculté de poser des questions écrites

Tout actionnaire a la faculté de poser des questions par écrit. Pour être recevables, ces questions doivent être adressées au Président du Conseil d'administration, au siège social de la Société, par lettre recommandée avec demande d'avis de réception ou par courrier électronique à l'adresse suivante : assembleegenerale@soprasteria.com, au plus tard le quatrième jour ouvré précédant l'Assemblée générale soit le mardi 14 mai 2024. Elles doivent être accompagnées d'une attestation d'inscription en compte.

Conformément à la législation en vigueur, une réponse commune pourra être apportée aux questions écrites dès lors qu'elles présenteront le même contenu.

L'ensemble des questions écrites posées par les actionnaires et les réponses qui y auront été apportées sera publié dans une rubrique Assemblée générale du site Internet de la Société à l'adresse suivante : https://www.soprasteria.com/fr/investisseurs.

## V. Documents et informations mis à la disposition des actionnaires

Conformément aux dispositions légales et réglementaires applicables, tous les documents qui doivent être tenus à la disposition des actionnaires dans le cadre des Assemblées générales seront disponibles au siège social de la Société, PAE Les Glaisins, Annecy-le-Vieux, 74940 Annecy dans les délais légaux, et, pour les documents prévus à l'article R. 22‑10‑23 du Code de commerce, sur le site Internet de la Société à l'adresse suivante : https://www.soprasteria.com/fr/investisseurs au plus tard le vingt et unième jour précédant l'Assemblée générale, soit le mardi 30 avril 2024.

L'avis préalable à l'Assemblée générale mixte a été publié au Bulletin des annonces légales obligatoires du 25 mars 2024. L'avis de convocation sera publié le 3 mai 2024 au Bulletin des annonces légales obligatoires et dans le journal « Eco des Pays de Savoie ». Comment compléter le formulaire unique de vote

# Comment compléter le formulaire unique de vote

- **1) Pour assister** à l'Assemblée générale : **noircir la case A** [Je désire assister à cette Assemblée].
- **Pour pouvoir voter** par correspondance : **noircir la case B** [Je vote par correspondance], chaque case numérotée correspond aux **2)** projets de résolutions présentées par le Conseil d'administration, et figurant dans l'avis de convocation ; puis compléter le cadre ainsi :
	- pour voter « POUR », en laissant les cases claires ;
	- pour voter « CONTRE » sur certaines de ces résolutions proposées, en noircissant individuellement les cases correspondantes ;
	- pour voter « S'ABSTENIR » sur certaines de ces résolutions proposées, en noircissant individuellement les cases correspondantes.
- **3) Pour donner pouvoir au Président : noircir la case C** [Je donne pouvoir au Président de l'Assemblée générale].
- **4) Pour donner pouvoir à : noircir la case D**
	- [Je donne pouvoir à], puis compléter le cadre.

Tout actionnaire peut se faire représenter par son conjoint ou son partenaire pacsé, un autre actionnaire ou toute personne physique ou morale de son choix.

Après avoir rempli le formulaire, celui-ci doit être signé et daté et renvoyé comme indiqué ci-dessous, à l'adresse suivante : Société Générale Securities Services – Service des Assemblées – CS 30812, 44308 Nantes CEDEX 3.

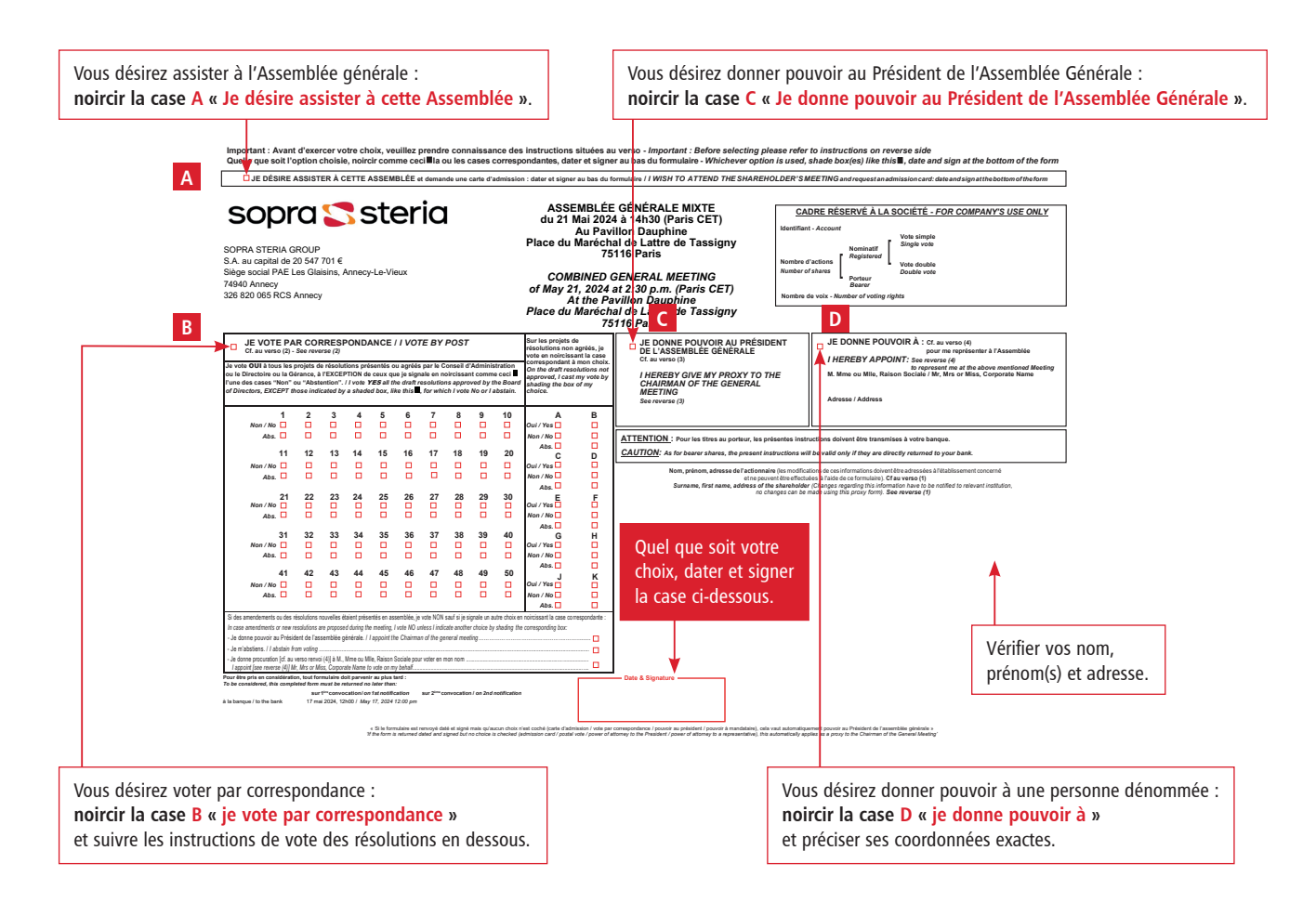